**Komunikat nr 59/2013 – wykaz świadczeniodawców, których sprawozdane dane o listach oczekujących za marzec 2013 zawierają wielokrotne wpisy pacjentów o tym samym numerze identyfikacyjnym w ramach jednej komórki organizacyjnej lub/i błędne identyfikatory świadczeniodawców (stan na dzień 31.03.2013 r.)**

Śląski Oddział Wojewódzki zamieszcza listę świadczeniodawców, których sprawozdane dane o listach oczekujących za **marzec 2013** zawierają wielokrotne wpisy pacjentów o tym samym numerze identyfikacyjnym w ramach jednej komórki organizacyjnej lub/i błędne identyfikatory świadczeniodawców stan na dzień 31.03.2013 r. Szczegółowy wykaz danych dot. wielokrotnych wpisów lub/i błędnych identyfikatorów znajduje się na Portalu Świadczeniodawcy: Administracja i Opcje/Pokaż Więcej/Pobranie plików technicznych z NFZ /**Pliki techniczne** /Pliki dedykowane /2013/ 12X [/Wielokrotne wpisy](javascript:__doPostBack()  [identyfikatory\\_listy oczekujących\\_](javascript:__doPostBack()marzec2013.xls

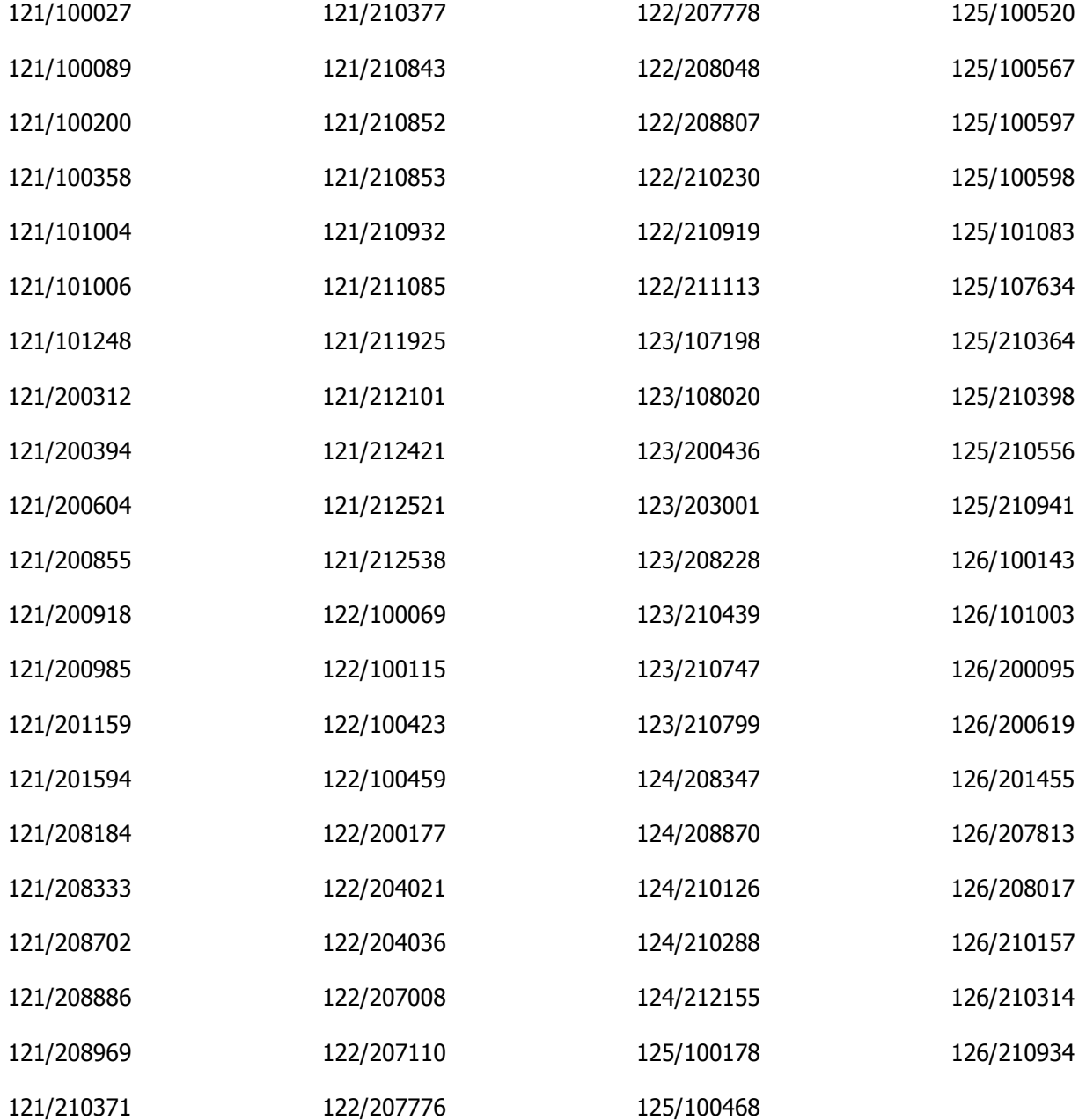